## **PRELEVEMENT A LA SOURCE Moduler son taux à la hausse ou à la baisse suite à un changement de revenus**

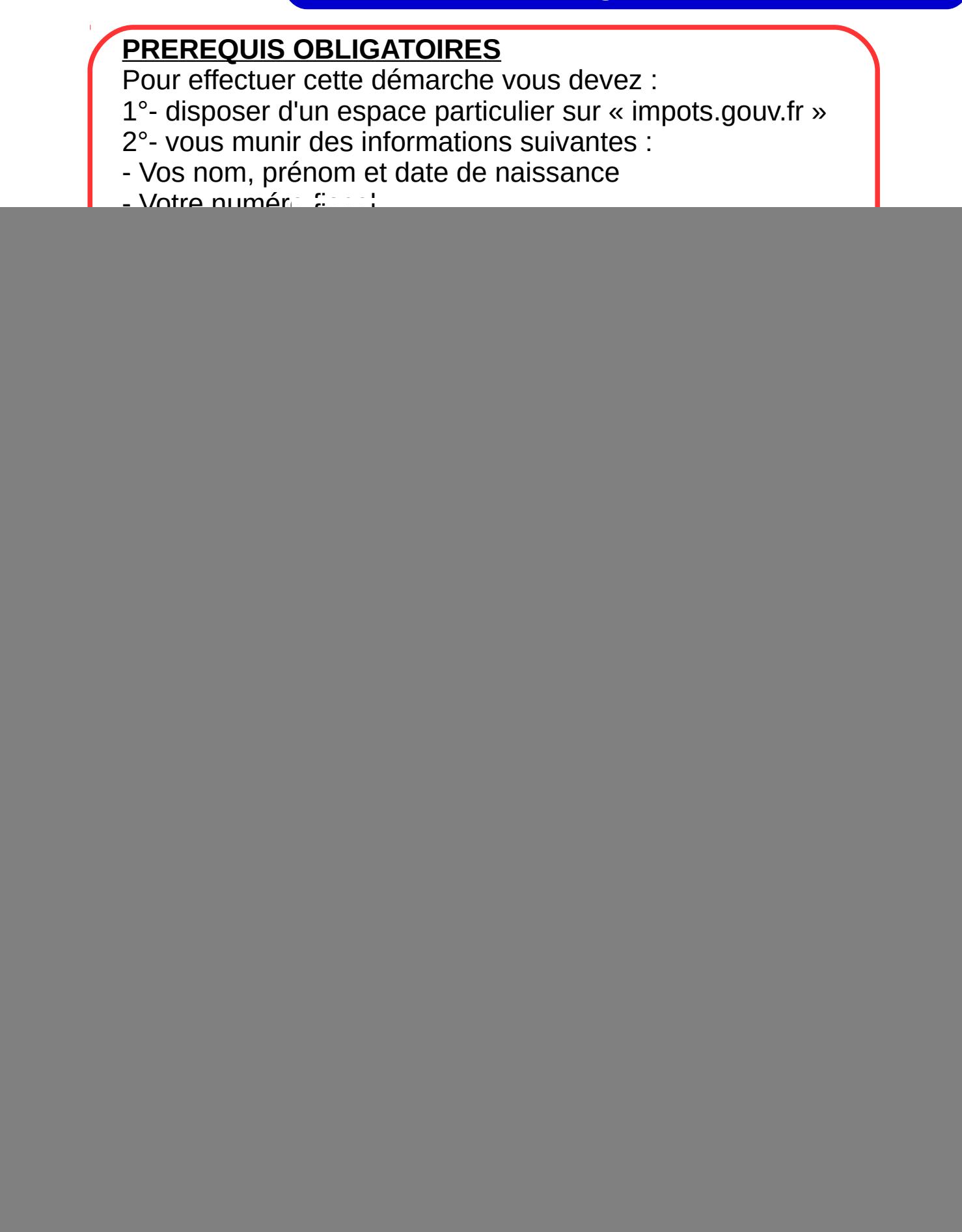

![](_page_1_Figure_0.jpeg)

![](_page_1_Picture_1.jpeg)

![](_page_2_Picture_0.jpeg)

Votre nouveau taux sera appliqué à votre traitement, salaire ou pension dans un délai de 3 mois maximum